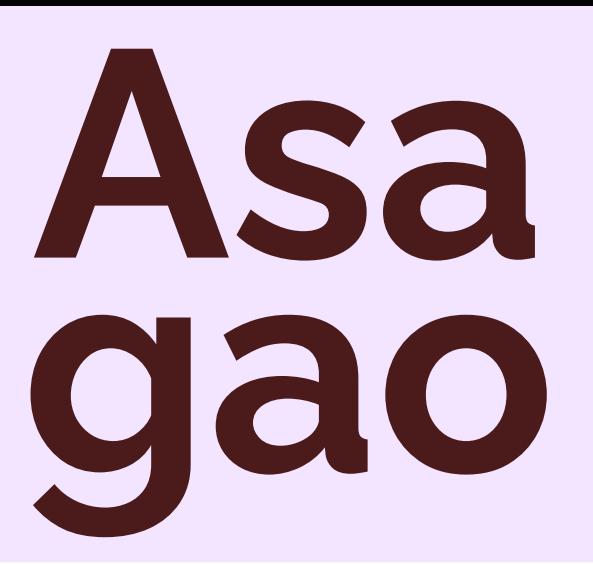

株式会社YPPニュースレター **朝顔TOPICS 2024年8月発行**

YPP東京オフィスの創業地であった台東区入谷は「朝顔まつり(朝顔市)」 が有名です。このことにちなんでニュースレターの名称を**「朝顔TOPICS 」**と名づけました。朝顔は育てた人が多く、身近で親し見やすい花として 知られ、開花の美しさはさることながら、双葉やつるがのびていく様を眺 めるのが楽しい植物です。YPPも、朝顔のように、みなさまに親しまれ ながら、つるを伸ばしてたくさん花を咲かせてまいります。

**Topics1 片づけで磨いた「究極の気づき力」で掴んだすごいチャンスとは?**

**〜かたづけ士 小松 易がお届け〜 会社を変える 「かたづけテクノロジー」**

**「かたづける力」**が会社や組織を変える事例 の紹介をしていきます。

\_\_\_\_\_\_\_\_\_\_\_\_\_\_\_\_\_\_\_\_\_\_\_\_\_\_\_\_\_

以前、スッキリ・ラボの企業コンサルティン グを受けた飲食系企業の社長がいらっしゃい ました。コンサル終了後、メディアで彼の手 がけるお店が大人気になっていることを知 り、大変嬉しい気持ちになりました。 実はこの社長、片づけを頑張ることによって **「気づき力」をアップ**させた方なのです。今 回はそのときのエピソードをご紹介します。

「家の片づけをしたい」と、スッキリ・ラボ のセミナーやワークショップにも参加してく ださったこの男性。課題を黙々とこなして、 順調に片づけは進んでいきました。

その後「今度はパソコンの片づけをやってみ ます」とおっしゃっていたのですが、 次にお会いしたとき、びっくりしました。

パソコンのデスクトップに何もなくなってい たからです。 なんと、「ゴミ箱」まで消えていました。

彼が言うには、パソコンの片づけも家の片づ けと同じように進めていったそうです。 いるものいらないものに分けて、必要なもの は所定の場所を決め、整理・整頓していきま した。

最終的にはゴミ箱だけが残ったそうですが 「これもなくせるのでは?」と思いたち 削除したそうです。

デスクトップに何もない状態になると何が起 きるかというと、たとえばデスクトップにダ ウンロードしたファイルはすぐに動かさない と、「なんとなく気持ちが悪い」という状態 になります。

人というのは、整然とした環境の中では、 **ちょっとした「ノイズ」に敏感になる**、**「気 づきの感度が上がる」**というわけです。する と、仕事の中でもいろんな情報に 敏感になっていったそうです。 この男性が「究極の気づき力」を発揮したの はこの後のことです。

大学在学中にアイルランドへ留学し、トランク1つで生活できたことに衝撃を受けて帰国。 物を持たない自由と幸せを実感し、自然とかたづけに意識が向くようになる。 大学卒業後は建設会社に入社し、現場でかたづけの重要性を学ぶ。 その経験から、プライベートで知人にかたづけを教え、かたづけのさらなる可能性を実感する。 2005年9月に「スッキリ・ラボ」を開業。経営者・企業向けに"かたづけ"のコンサルティング、 セミナー活動を行う。今まで延べ2万人以上にかたづけ講演・研修を行っている。

著書はシリーズ累計47万部 『**たった1分で人生が変わる 片づけの習慣』**(KADOKAWA /中経出 版)、**『「かたづけ思考」こそ最強の問題解決』**(PHP研究所)、ほか多数。 テレビ出演『ガイアの夜明け』(テレビ東京)、『めざせ!会社の星』(NHK教育)、 『助けて!きわめびと』(NHK総合)など

それまでは、テナントのオーナーさんに 「火を使ったりアルコールを出すのは禁止」 と言われていたため、やりたいと思っていた 居酒屋を開けず別の業態で営業していたので すが、あるとき「このタイミングならいける かも?」と不思議と察知し、オーナーさんに かけあってみると「すんなりOK」が出たの だそうです。

**No.181**

そして念願の居酒屋を開店させたところ大成 功!メディアで紹介される人気店に成長しま した。あのとき、彼が片づけに取り組んでい なかったら?

もちろん、彼の経営手腕が素晴らしかったこ とが一番の要因ですが、**「気づき力」は、ビ ジネスの成功にもつながるのだ**と私自身、学 ばせていただいた事例でした。

デスクトップからゴミ箱までなくしてしまう のは無理!! という方が大半かと思いますの で、まずはアイコン1列以内を目指してみま しょう。

**気づき力がアップしたあなたが、一体どんな チャンスに気づけるのか??** 楽しみにしています!

**小松 易 こまつ やすし 日本初の「かたづけ士」 『「かたづけ」を通して 企業・組織・人生を進化させる コンサルティング』 スッキリ・ラボ 代表**

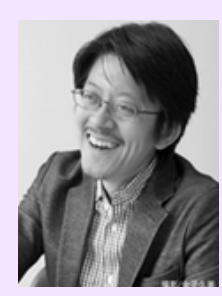

**スッキリ・ラボ HP http://sukkirilab.com/**

余

白 思 考

ビジネスで大事にしているアートとデザインのプロが

「ロジカル」を超える技術

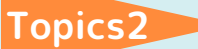

仕事がはかどる!知ってて便利! **小技のご紹介**

## **PowerPoint**

**一瞬で画像の背景を消す方法**

Power Pointの資料内に画像を挿入す る際に、背景色が馴染まず背景だけ消 したい時。この方法を使ってみてくだ さい!

**(1)挿入した画像を選択し、「図の 形式」タブを開く**

**(2)「色」を選択し、「透明色を指 定」をクリック。**

**(3)透明にしたい部分をクリック**

背景が一瞬で透明になりました!!

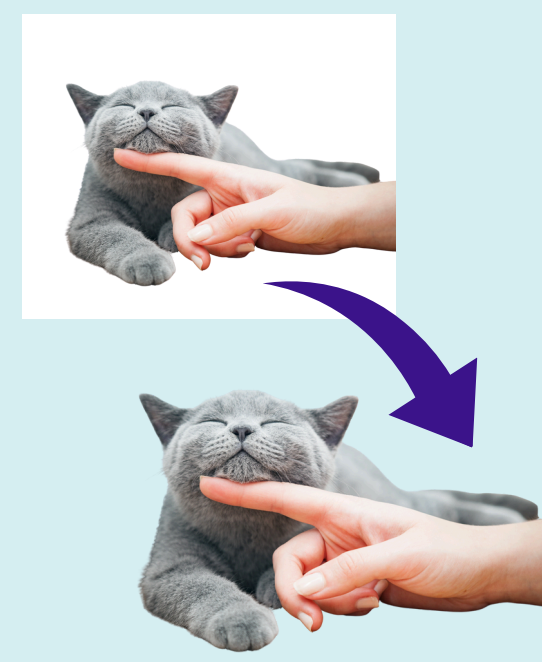

※注意点

- ・透明色を指定する部分が複雑な画像では、 正確に透明にできないことがあります。
- ・透明化された部分は印刷には反映されない ので、印刷資料では注意が必要です。

YPP五味渕から皆様にお薦めしたい

## **今月の一冊**

## **余白思考**

アートとデザインのプロが ビジネスで大事にしている 「ロジカル」を超える技術

## 山崎 晴太郎 著/日経BP社

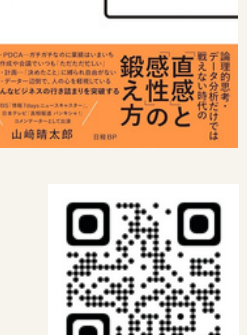

**Amazonリンク**

「デザイナー兼経営者の書いた本」というと、 おしゃれで繊細なイメージになるでしょうか。

実際は、『コミュニケーション術』を「余白」という言葉を通し て、わかりやすく、やさしくメッセージしている、とても実益の ある本です。

心の中に余白を置くことで、状況そのものが変わらなくても「と てもラクになれる」効果があります。

どの職業に就いても、必ず、人との関わりの中で悩みがありま す。ものの見方を説く本は様々ありますが、デザイナーという 「人の心を動かす技術」を持っている人からの視点は、とても説 得力があります。

心のありようについて、時間の過ごし方について、対人対応につ いて、日常のあらゆる場面に応用できる「余白」の持ち方、「余 白」の使い方をぜひ体得してみませんか。

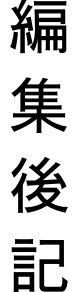

年々、夏の暑さが更新されているようですが、 みなさまご体調お変わりないでしょうか。 私はテレワークなのでなかなか日中外に出ることは ないですが、いつも窓越しに見る空色ですっきりした 気持ちになります。 冷房と上手に付き合いながら夏の季節も楽しみたいですね。

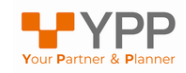

YPP安達